## **Rinforzo (R+)**

---Checklist per l'implementazione---

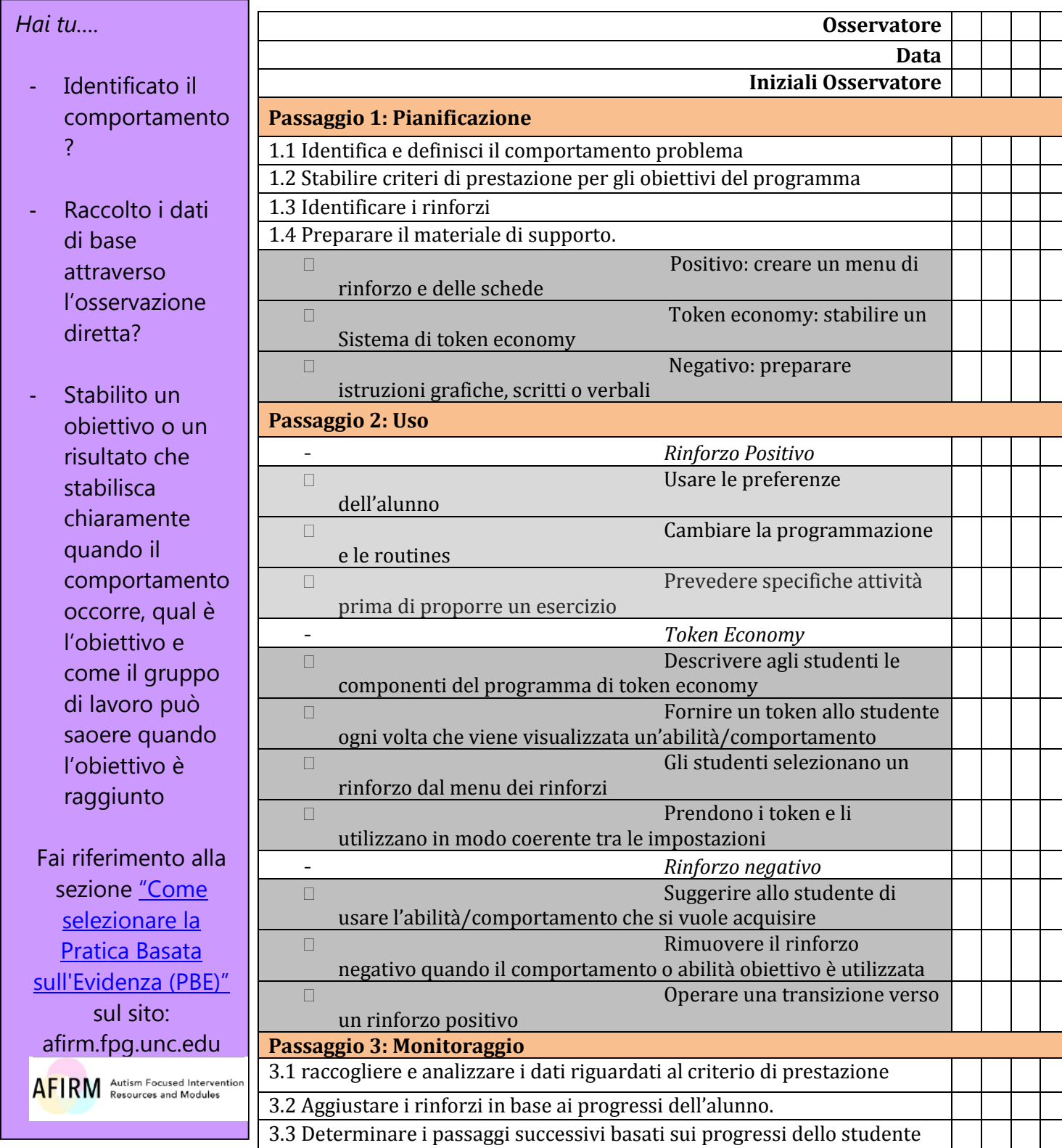

Rinforzo National Professional Development Center on ASD-2016- 1 su 35

Il materiale è stato tradotto all'interno del Progetto P.I.A. (Piattaforma Integrata per l'Autismo) con il consenso dello staff